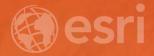

# Configuring the ArcGIS for Local Government Solution

CHRIS FOX SCOTT OPPMANN

# Agenda

- Introduction
- Implementation Patterns
- Configuration Approaches
- Your Feedback

# ArcGIS as a Platform

Simple, Open, and Configurable

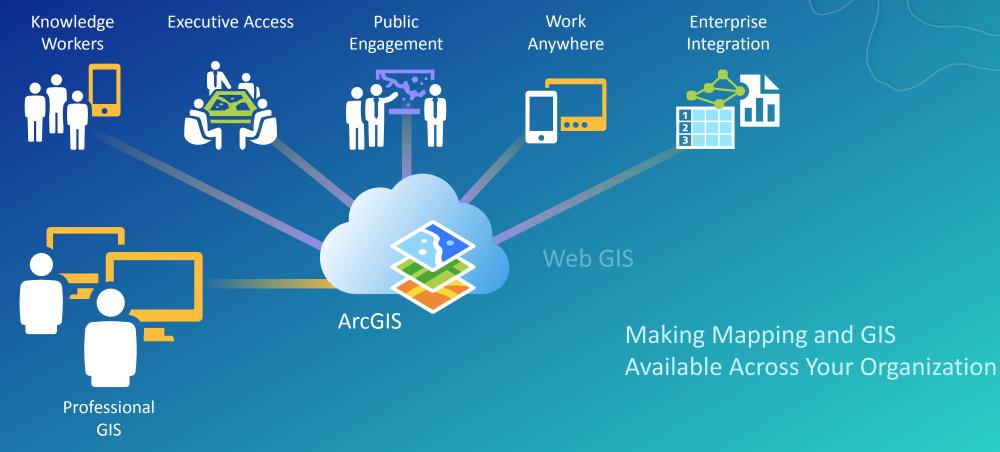

Transforming the Role of GIS

# A Whole New Type of GIS Is Emerging

Connecting Individuals, Organizations and Communities

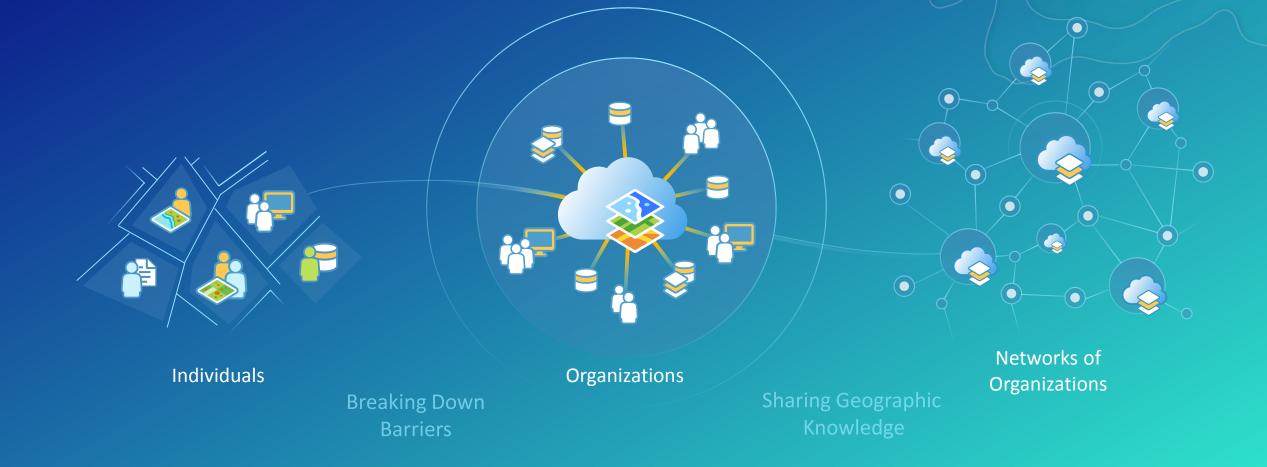

### Your Local Government GIS is Evolving

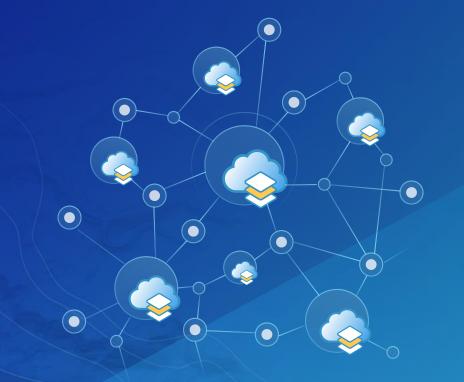

#### **Expanding Capabilities**

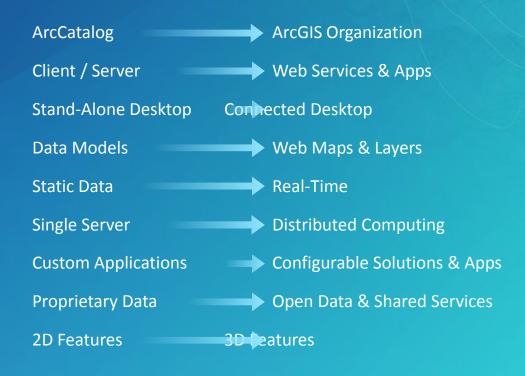

# **Turning Point**

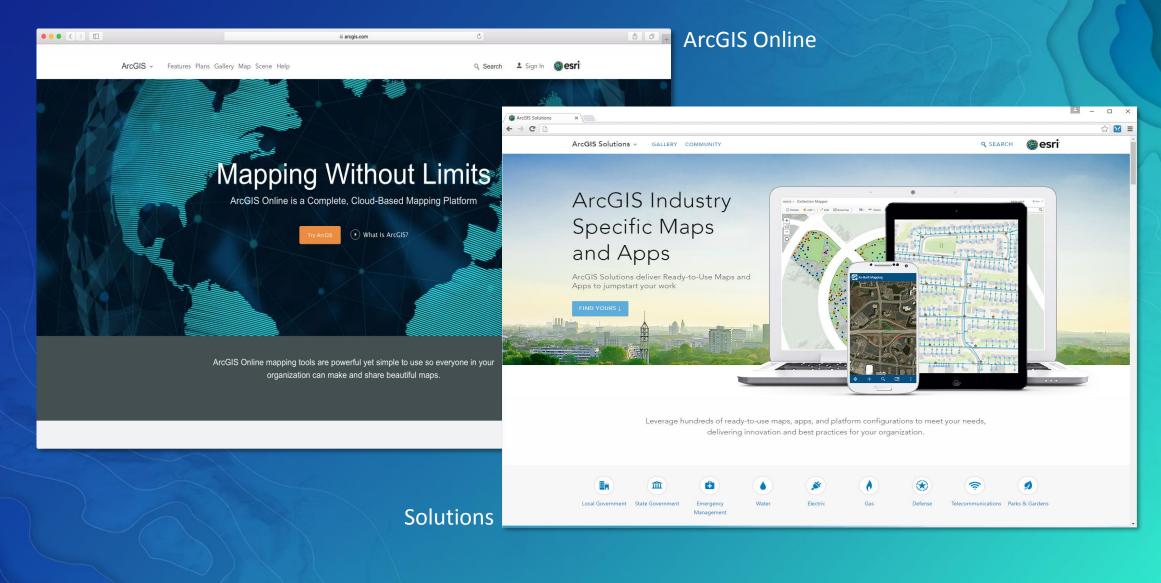

# ArcGIS for Local Government

Solutions for Esri's government customers

#### • Collection of useful maps and apps

- Configurable and extensible
- Freely available and fully supported
- Community of users
  - Best Practices / Implementation Support
- Network of Esri Services and Partner offerings
  - Help users implement, sustain and enhance

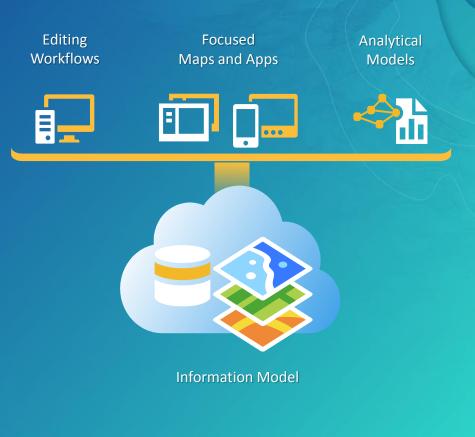

### Our Mission

- Deliver maps and applications quickly throughout their organization
  - Roadmap for standard capabilities, improve service delivery, expand reach, innovation....
- Stay current with future releases / avoid legacy technology
  - Save time and money, leverage new ArcGIS offerings, focus on complex or unique problems....
- Unlock geospatial platform so it can be leveraged by many
- Leverage the collective knowledge of the entire community
  - Best practices, industry tradecraft....

| Early Voting<br>Election Polling Places<br>Polling Wait Times<br>Election Results<br>Historical Election<br>Results Gallery<br>My Elected Representative<br>Land Records | Opioid Awareness Maps<br>Naloxone Deployment Reporter<br>Drug Activity Reporter<br>Drug Drop-off Locator<br>Drug Drop-off Calculator<br>Health Resource Inventory<br>Opioid Treatment Locator | Fire Station Wall Map<br>Fire Incident Maps<br>Fire Run Book<br>Target Hazard Analysis<br>Pre-Incident Plan Coordinator<br>Pre-Incident Plan | Campus Place Locator<br>Campus Editing<br>Citizen Problem Reporter<br>My Government Services<br>Plans and Drawings | Sign Inventory<br>Signal Inventory<br>Streetlight Inventory<br>Street Tree Inventory | Address Data Management<br>Data Reviewer for Addresses<br>Community Addresses<br>Address Field Verification | Calculate Solar Radiation<br>Shadow Impact Analysis<br>Demolition Tracker<br>Mortgage Counseling Locator |
|----------------------------------------------------------------------------------------------------|----------------------------------------------------------------------------------------------------|----------------------------------------------------------------------------------------------------|----------------------------------------------------------------------------------------------------|--------------------------------------------------------------------------------------|----------------------------------------------------------------------------------------------------|----------------------------------------------------------------------------------------------------|
| Polling Wait Times<br>Election Results<br>Historical Election<br>Results Gallery<br>My Elected Representative                                                            | Drug Activity Reporter<br>Drug Drop-off Locator<br>Drug Drop-off Calculator<br>Health Resource Inventory                                                                                      | Fire Run Book<br>Target Hazard Analysis<br>Pre-Incident Plan Coordinator                                                                     | Citizen Problem Reporter<br>My Government Services                                                                 | Streetlight Inventory<br>Street Tree Inventory                                       | Community Addresses                                                                                         | Demolition Tracker                                                                                       |
| Election Results<br>Historical Election<br>Results Gallery<br>My Elected Representative                                                                                  | Drug Drop-off Locator<br>Drug Drop-off Calculator<br>Health Resource Inventory                                                                                                    | Target Hazard Analysis<br>Pre-Incident Plan Coordinator                                                                                      | My Government Services                                                                                             | Street Tree Inventory                                                                |                                                                                                    |                                                                                                    |
| Historical Election<br>Results Gallery<br>My Elected Representative                                                                                                    | Drug Drop-off Locator<br>Drug Drop-off Calculator<br>Health Resource Inventory                                                                                                    | Pre-Incident Plan Coordinator                                                                                                    |                                                                                                    |                                                                                      | Address Field Verification                                                                                  | Mortaga Councoling Locator                                                                               |
| Results Gallery<br>My Elected Representative                                                                                                    | Drug Drop-off Calculator<br>Health Resource Inventory                                                                                                    |                                                                                                    | Plans and Drawings                                                                                                 | Pridao Inventory                                                                     |                                                                                                    |                                                                                                    |
|                                                                                                    |                                                                                                    | Pre-Incident Plan                                                                                                    |                                                                                                    | Bridge Inventory                                                                     | Address Crowdsourcing                                                                                       | Blight Status                                                                                            |
| Land Records                                                                                                    | Opioid Treatment Locator                                                                                                    |                                                                                                    | Road Maintenance Agreements                                                                                        | Sidewalk Inventory                                                                   | Site Selector                                                                                               | Photo Survey                                                                                             |
| and Records                                                                                                    |                                                                                                    | Field Inventory                                                                                                    | Public Parking                                                                                                    | Pavement Marking Inventory                                                           | Live, Work, Locate                                                                                          | Park Locator                                                                                             |
|                                                                                                    | Pain Management Locator                                                                                                    | Pre-Incident Plan Dashboard<br>Pre-Incident Plan Locator                                                                                     | Capital Project Planning                                                                                           | Guardrail Inventory                                                                  | Incentive Zones                                                                                             | Code Violation                                                                                           |
| Tax Parcel Editing                                                                                                    | Opioid Response Dashboard                                                                                                    | Fire Hydrant Inspection                                                                                                    | Capital Project Tracking                                                                                           | Street Furniture Inventory                                                           | Events Calendar                                                                                             | Public Comment                                                                                           |
| Data Reviewer for Parcels                                                                                                    | Homeless Point-in-Time Counts                                                                                                    | Fire Safety Survey                                                                                                    | Road Closures                                                                                                    | Railroad Crossing Inventory                                                          | Events Permit                                                                                               | Public Notification                                                                                      |
| Public Land Survey Editing                                                                                                    | Homeless Service Locator                                                                                                    | AED Reporter                                                                                                    | Vision Zero                                                                                                    | Mosquito Adulticide Planning                                                         | Events Permit Review                                                                                        | Land Use Inquiry                                                                                         |
| Parcel Drafter                                                                                                    | Homeless Activity Reporter                                                                                                    | AED Locator                                                                                                    | Crash Analysis                                                                                                    | Mosquito Field Observations                                                          | Events Site Map                                                                                             | Floodplain Inquiry                                                                                       |
| Community Parcels                                                                                                    |                                                                                                    |                                                                                                    | Road Network Editing                                                                                               | Mosquito Health Concerns                                                             | Events Coordination                                                                                         |                                                                                                    |
| Value Analysis Dashboard                                                                                                    | Law Enforcement                                                                                                    | AED Inventory                                                                                                    | Adopta                                                                                                    | Mosquito Larvicide Reporting                                                         | Events Map Gallery                                                                                          | Entire Organization                                                                                      |
| My Tax Distribution                                                                                                    | Cell Phone Analysis                                                                                                    | Emergency Assistance                                                                                                    | Flood Planning                                                                                                    | Mosquito Population<br>Surveillance                                                  | 3D Public Survey                                                                                            | Administrative Area Data<br>Management                                                                   |
| Tax Reverted Properties                                                                                                    | Near Repeat Analysis                                                                                                    |                                                                                                    | SnowCOP                                                                                                    | Mosquito Service Request                                                             | Visualize Proposed<br>Developments                                                                          | Local Government Basemaps                                                                                |
| Assessment Appeals                                                                                                    | Public Safety Incident Maps                                                                                                    |                                                                                                    | Participatory Budgeting                                                                                            | Mosquito Spray Areas                                                                 | Visibility Assessment                                                                                       | Data Reviewer for Basemaps                                                                               |
| Tax Parcel Viewer                                                                                                    | Field Interview Map                                                                                                    |                                                                                                    |                                                                                                    | Mosquito Spray Exclusions                                                            |                                                                                                    | Local Government 3D Scenes                                                                               |
| School Locator                                                                                                    | Tactical Operation Planner                                                                                                    |                                                                                                    |                                                                                                    |                                                                                      |                                                                                                    | ArcGIS Online Model                                                                                      |
| Residential Comp Finder                                                                                                    | Tactical Operation Dashboard                                                                                                    |                                                                                                    |                                                                                                    |                                                                                      |                                                                                                    | Organization                                                                                             |

Tactical Operation Surveillance

Service Catalog

# **ArcGIS Solutions**

Groundbreaking and Incremental Improvements

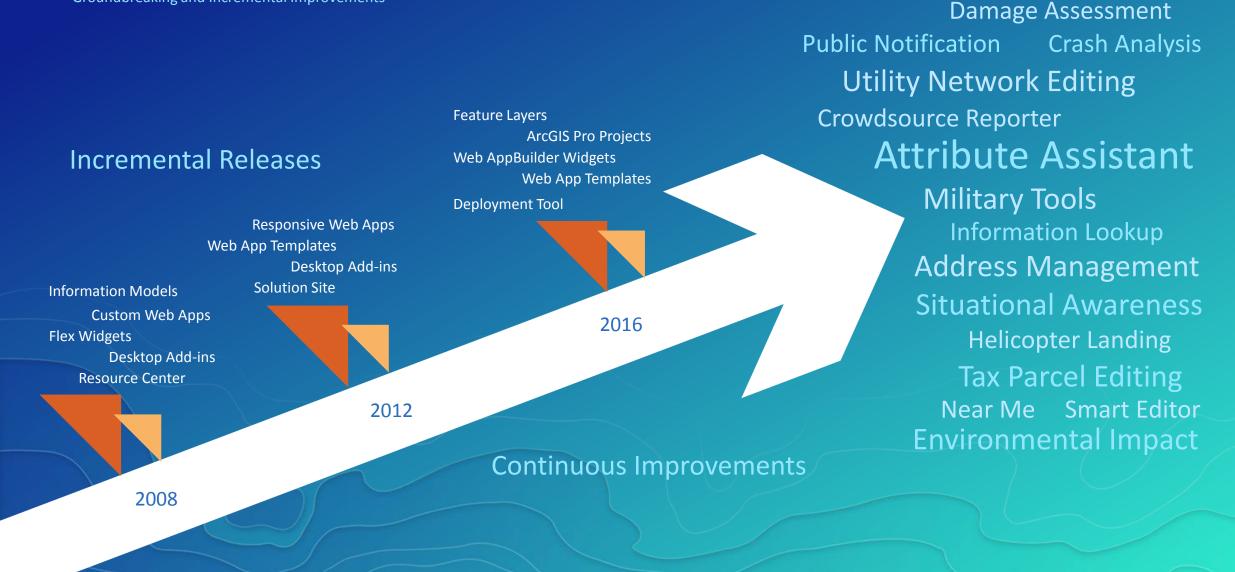

# Local Government Implementation

Client - Server Pattern

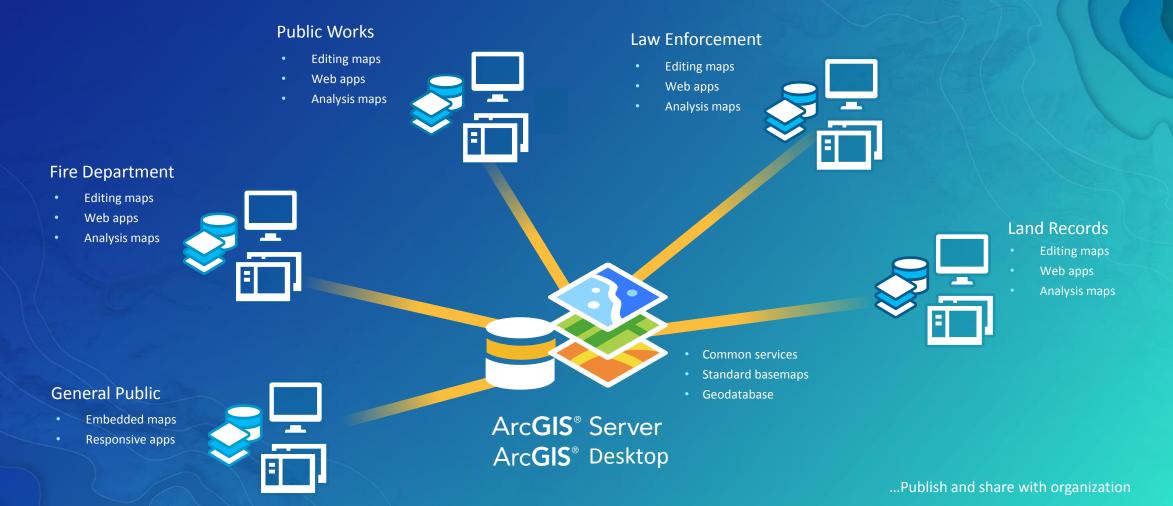

# Local Government Implementation

WebGIS Pattern

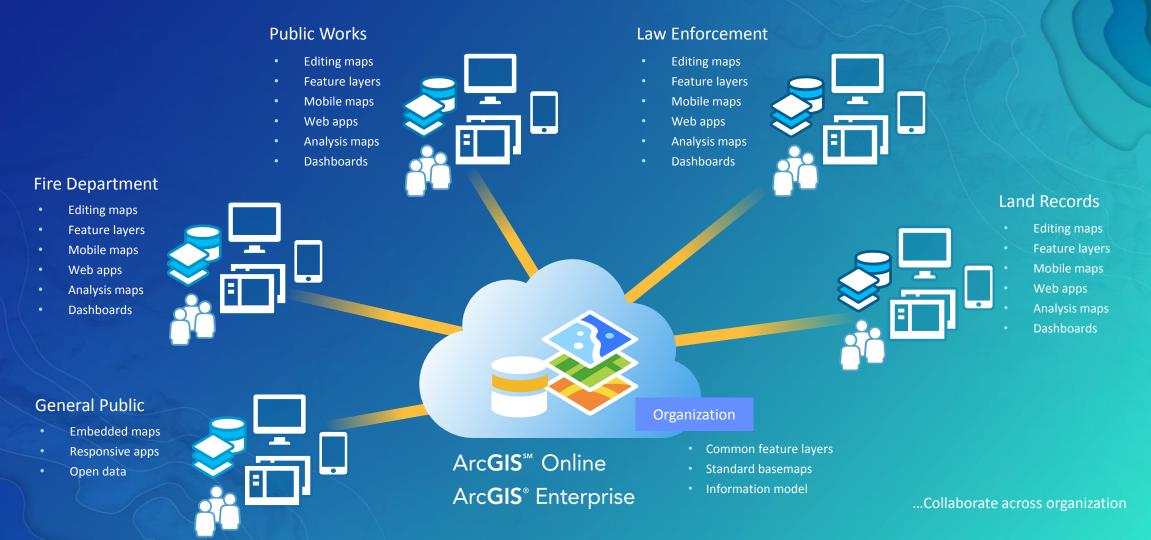

# ArcGIS for Local Government

WebGIS Deployment Approach

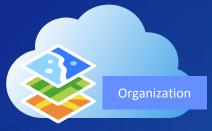

#### Step 1: Configure ArcGIS Organization

- Setup organization
- Create central groups
- Register your content
- Create functional groups
- Organize user community

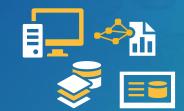

#### Step 4: Load your Data

- Extract, transform, load
- Calculate values
- Share with users

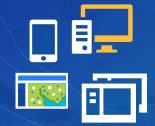

#### Step 2: Deploy ArcGIS Solution(s)

- Log in to ArcGIS Organization
- Select appropriate solution(s)
- Deploy solution
- Socialize with stakeholders
- Identify configurations
- Load sample data (if necessary)

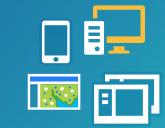

#### Step 3: Configure ArcGIS Solution(s)

- Configure and brand application(s)
- Modify maps and layers
- Refine layers and tables

# ArcGIS for Local Government

DEPLOYING FOCUSED MAPS AND APPS

# Solutions Deployment Tool

ArcGIS Pro Add-in

#### • Help users:

- Discover solution offerings
- Deploy services, maps, and configurable apps
- Configure solution to meet specific needs in their organization
  - Add fields
  - Modify field domains
- Load data (if required)

| Tasks ? → □ ×                                                                                                    |  |  |  |  |  |  |  |
|----------------------------------------------------------------------------------------------------|--|--|--|--|--|--|--|
|                                                                                                    |  |  |  |  |  |  |  |
| Deploy an ArcGIS Solution                                                                                                    |  |  |  |  |  |  |  |
| Select one or more ArcGIS Solutions to deploy.<br>Optionally choose or create an Output Folder. A<br>green check mark next to a Solution indicates it was<br>previously deployed to your ArcGIS organization. |  |  |  |  |  |  |  |
| ▼ Search                                                                                                    |  |  |  |  |  |  |  |
| Events Coordination                                                                                                    |  |  |  |  |  |  |  |
| 💽 Events Permit                                                                                                    |  |  |  |  |  |  |  |
| Events Permit Review                                                                                                    |  |  |  |  |  |  |  |
| 💽 Events Site Map                                                                                                    |  |  |  |  |  |  |  |
| Field Interview                                                                                                    |  |  |  |  |  |  |  |
| Field Interview Dashboard                                                                                                    |  |  |  |  |  |  |  |
| Fire Hydrant Inspection                                                                                                    |  |  |  |  |  |  |  |
| Output Folder Events +                                                                                                    |  |  |  |  |  |  |  |
| Deploy ()                                                                                                    |  |  |  |  |  |  |  |
| I Finish                                                                                                    |  |  |  |  |  |  |  |
| Progress (1/1)                                                                                                    |  |  |  |  |  |  |  |

# Deploying Focused Maps and Apps SHOW ME!

# ArcGIS for Local Government

Client - Server Deployment Approach

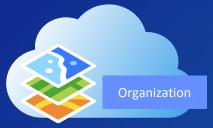

#### Step 1: Configure ArcGIS Organization

- Setup organization
- Create central groups
- Register your content
- Create functional groups
- Organize user community

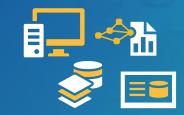

#### Step 4: Load your Data

- Extract, transform, load
- Calculate values
- Register with ArcGIS Organization
- Share with users

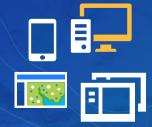

#### Step 2: Deploy ArcGIS Solution(s)

- Select appropriate solution(s)
- Download
- Socialize with stakeholders
- Identify configurations
- Load sample data (if necessary)

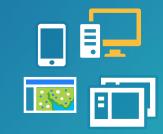

#### Step 3: Configure ArcGIS Solution(s)

- Refine information model and layers
- Set spatial reference
- Modify maps and layers
- Install add-ins or distribute tools
- Configure and brand application(s)
- Deploy on your infrastructure

...Reducing deployment time and maximizing expertise

### Local Government Information Model

- Geodatabase schema <u>AND</u> service catalog
- Supports maps and apps
  - Rich symbols and cartography
  - Easy to adopt and extend
- Getting started
  - Download layer or GDB schema
  - Review data dictionary
  - Configure domains, field alias, add fields
  - Set spatial reference
  - Deploy empty GDB schema
- Tip Xray for ArcCatalog

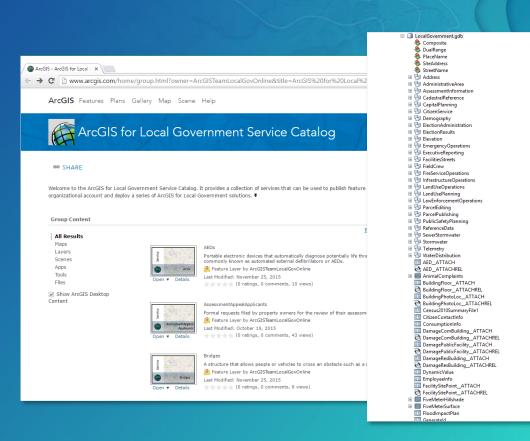

☆ 🔀 🗉

# ArcGIS for Local Government

LOADING YOUR DATA

# Load your data

Lots of options for you

- COTS ArcGIS Tools
  - Append tool (ArcGIS Pro)
  - Data Assistant
  - Data Interoperability Extension
- Third-party products
  - Safe FME
- Python Scripts and Models
  - Gizinta

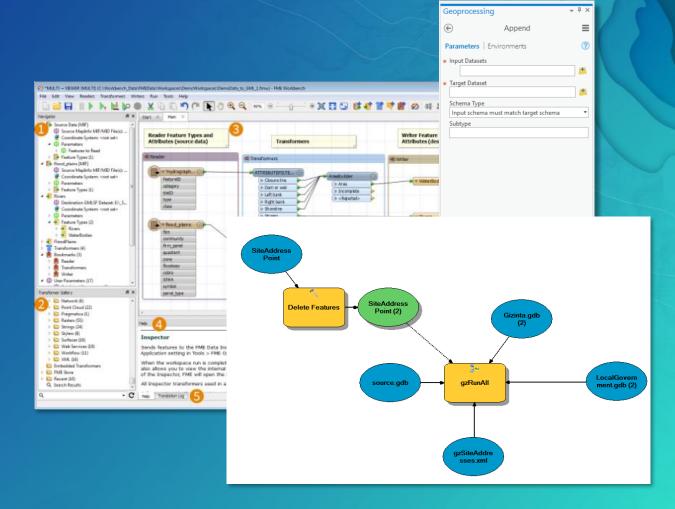

Format of your source data will dictate which tool is appropriate

### Data Assistant

- ArcGIS Pro Add-in that simplifies data movement
  - Extract
  - Transform
  - Load
  - Repeat...
- Works with feature layers and feature classes
- Can preview results
- Originally designed to help with data aggregation
- Delivered with existing solutions
  - Community Addresses
  - Community Parcels

| MAP INSERT ANALYSIS VIEW                                       | EDIT IMAGERY Configure Data Mapping | SHARE DATA ASSISTANT | - • ×    |
|----------------------------------------------------------------|-------------------------------------|----------------------|----------|
| ta Preview Stage Append Replace Settings<br>per Data Data Data | File   Fields                       |                      |          |
| Data Assistant                                                 | Source                              | Target               |          |
|                                                                | (None)                              | ▼ FULLADDR           |          |
|                                                                | (None)                              | ▼ PLACENAME          |          |
|                                                                | (None)                              | - PLANID             |          |
|                                                                | (None)                              | ▼ INSPECTOR          |          |
|                                                                | (None)                              | ▼ COMMENT            |          |
|                                                                | (None)                              | ▼ INSPECTDT          |          |
|                                                                | (None)                              | ▼ STATUS             |          |
|                                                                | (None)                              | ▼ ASSINGSHIFT        |          |
|                                                                | (None)                              | ▼ DueDate            | _        |
|                                                                | (None)                              | * TOTALSCORE         |          |
|                                                                | (None)                              | ▼ ASSIGNSTATION      | <b>.</b> |
|                                                                | Method                              |                      |          |
|                                                                | None                                | •                    | Apply    |
|                                                                | Set Target Values to null.          |                      |          |
|                                                                | Contents Configure Data Mapping     |                      |          |

# Loading Your Data SHOW ME!

## **Closing Thoughts**

• Your Local Government GIS implementation is evolving

Focus on the business needs of your organization

Leverage your ArcGIS Organization and Solutions Deployment Tool

• Embrace new ArcGIS capabilities

• Don't hesitate to ask for help from Esri, Peers, Partners

# Join the Community

It's not just about the technology

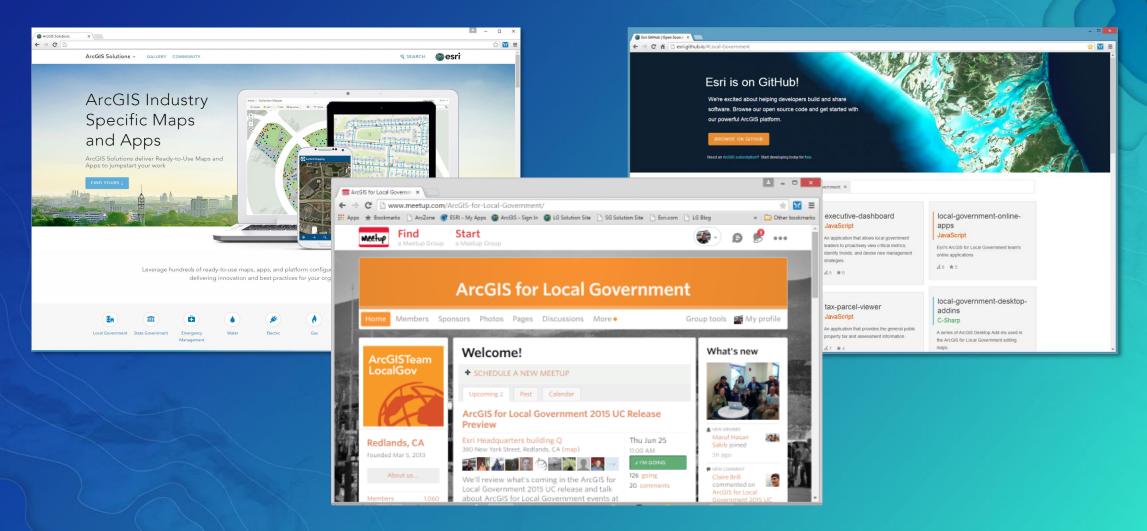

### UC Events

- ArcGIS for Local Government Sessions
  - Ten tech workshops
  - Thirteen demo theatre sessions
- Special Interest Group
  - Wednesday lunch
- State and Local Government Social
- Solution Island
  - Focused conversations / support

# UC Esri User Conference Applying The Science of Where

July 10 - 14, 2017 | San Diego, California

Search for: "ArcGIS for Local Government" http://www.esri.com/events/user-conference/agenda

#### Please Take Our Survey on the Esri Events App!

#### Download the Esri Events app and find your event

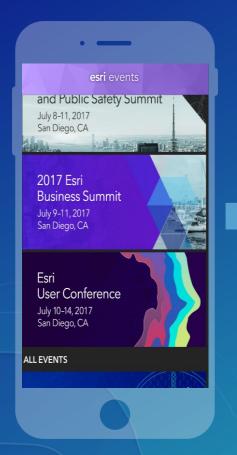

# Select the session you attended

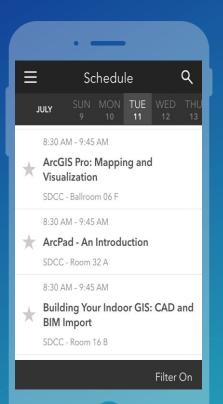

#### Scroll down to find the survey

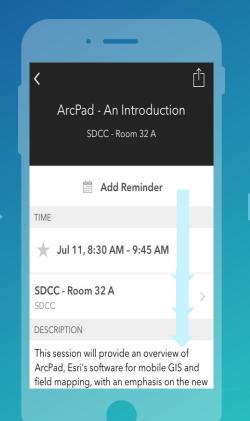

#### Complete Answers and Select "Submit"

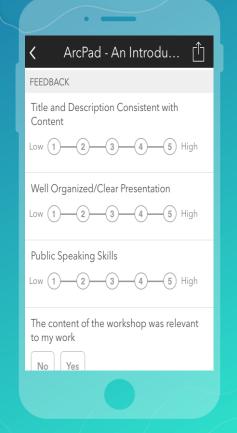

# Thank you

Be innovative, aware, and know you are not alone

♂ http://solutions.arcgis.com

- ArcGIS-for-Local-Government/
- @ArcGISLocalGov
- http://esri.github.com

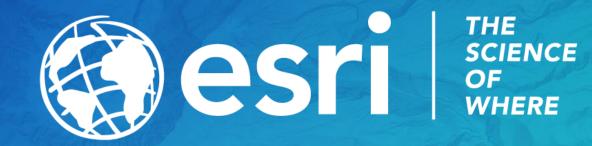